Motto:

"Nu calea conteaza, ci modul cum o parcurgem." Fer. V. Ghika

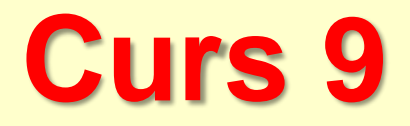

# **Setul de instructiuni 8086 - Proceduri si Intreruperi**

## **Setul de instructiuni de baza 8086/88**

**INSTRUCTIUNI:**

**Transfer**

**Aritmetice/logice(2)**

**Manipulare siruri**

**Ramificare**

**Control procesor**

 **Proceduri. Intreruperi**

## **Proceduri. Intreruperi**

- **Operatii cu stiva (Stack SS:SP)**
- **Definirea si utilizarea Procedurilor**
- **Instructiuni pentru subrutine**

# **Operatii cu Stiva** *De ce stiva?*

- Apelul Procedurilor este o operatie cu stiva
- Stiva se foloseste ptr. a pastra adresa de revenire
- Parametrii si variabilele locale se pun pe stiva cand apelam o subrutina

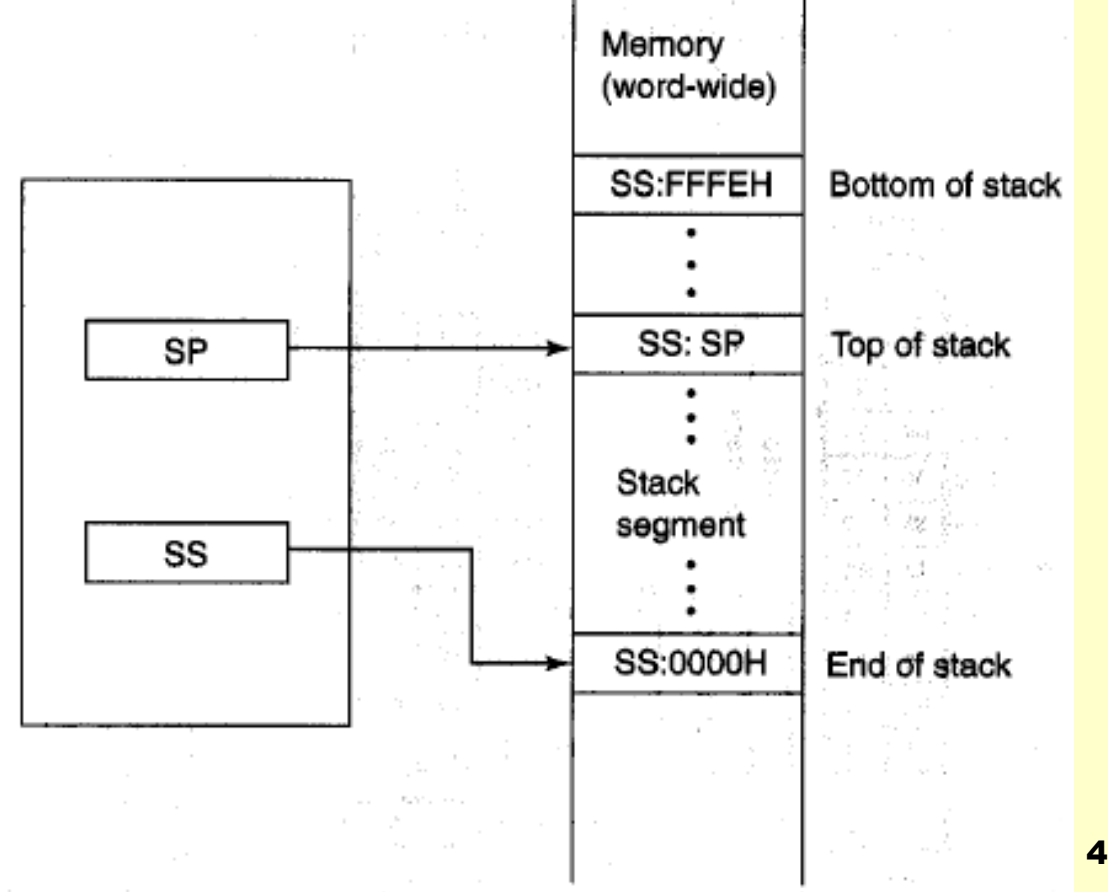

## *Operatii cu Stiva*

### *Concepte*

- STIVA este o structura LIFO (last-in first-out)
- STIVA este o zona de memorie care este controlata direct de CPU, folosind 2 registri: *SS si SP (ESP)*
- SS pastreaza un descriptor de segment care nu este modificat de programul utilizator
- $\triangleright$  SP (ESP) pastreaza un offset de 16 (32) biti in cadrul stivei
- $\triangleright$  Stivele INTEL "cresc" spre adrese mici (downward)

*Operatii cu Stiva*

*Operatii PUSH*

Format: *PUSH r/m16/ m32/ im16/im32*

■ Valori imediate :16-biti in mod real si 32-biti in mod protejat □ Un operand pe 16-biti/32-biti cauzeaza decrementarea reg. SP(ESP) cu 2 resp. 4

 Format: *POP r/m16/ m32 Operatii POP*

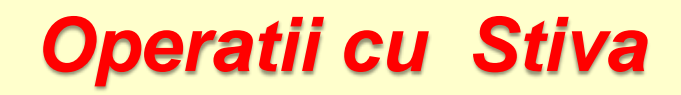

### *Exemple cu PUSH/POP*

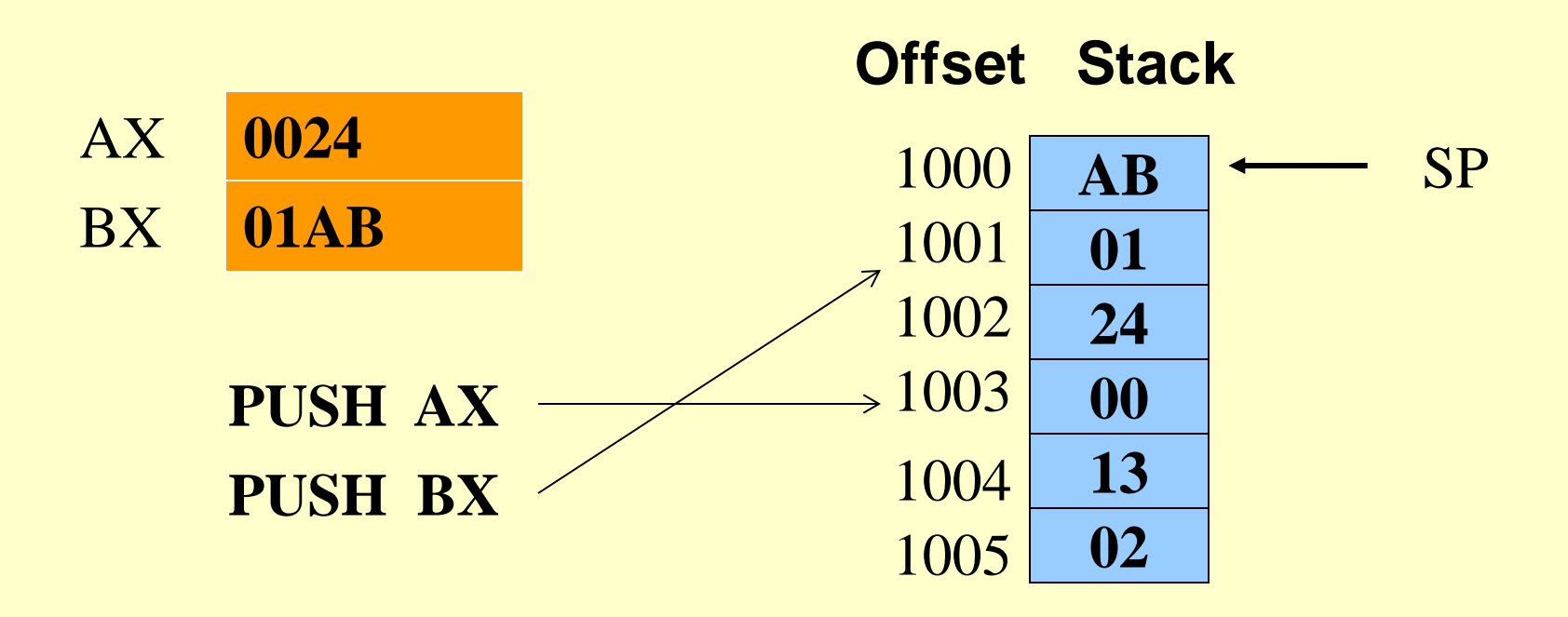

## *Operatii cu stiva*

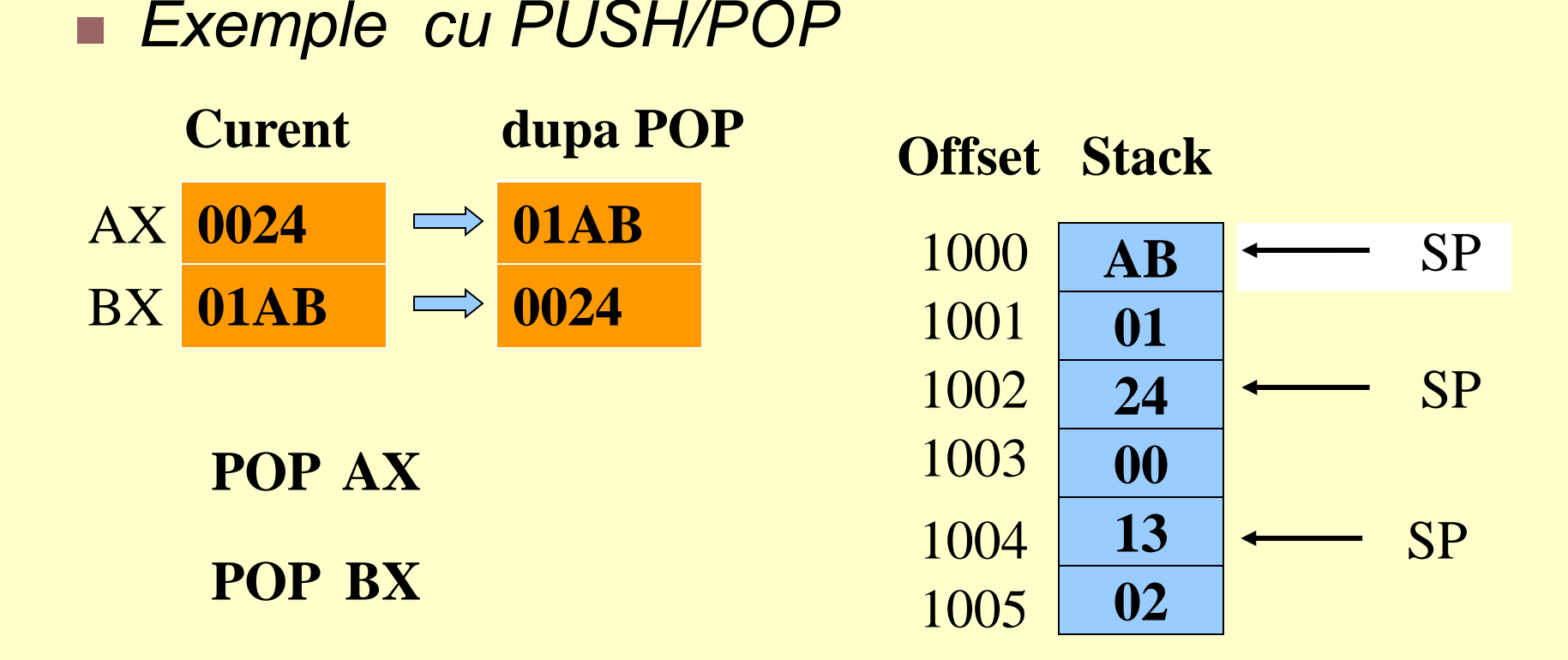

 Zona stivei deasupra valorii lui SP(ESP) este logic libera si se va rescrie (overwrite)

## *Concepte*

- **Procedura : bloc de cod care poate fi apelat (called)** si din care se poate reveni (return)
- O procedura incepe cu *nume* **proc** si se termina cu *nume endp*
- Pentru a incheia o procedura se foloseste instructiunea **ret** *exceptand procedura principala (*main);
- **□ Pentru apelul unei proceduri se foloseste** instructiunea : **call** *nume*

## *Proceduri #*

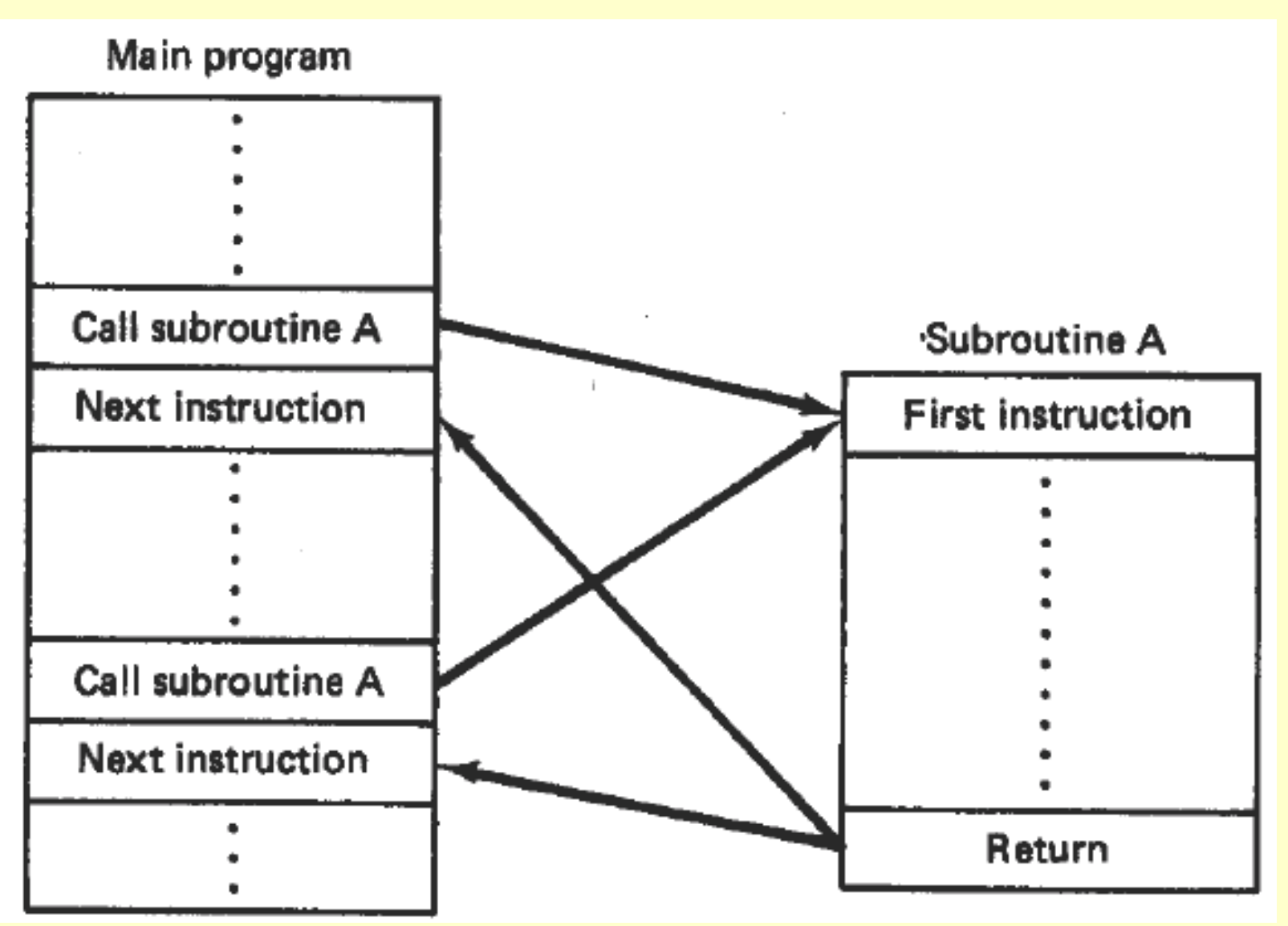

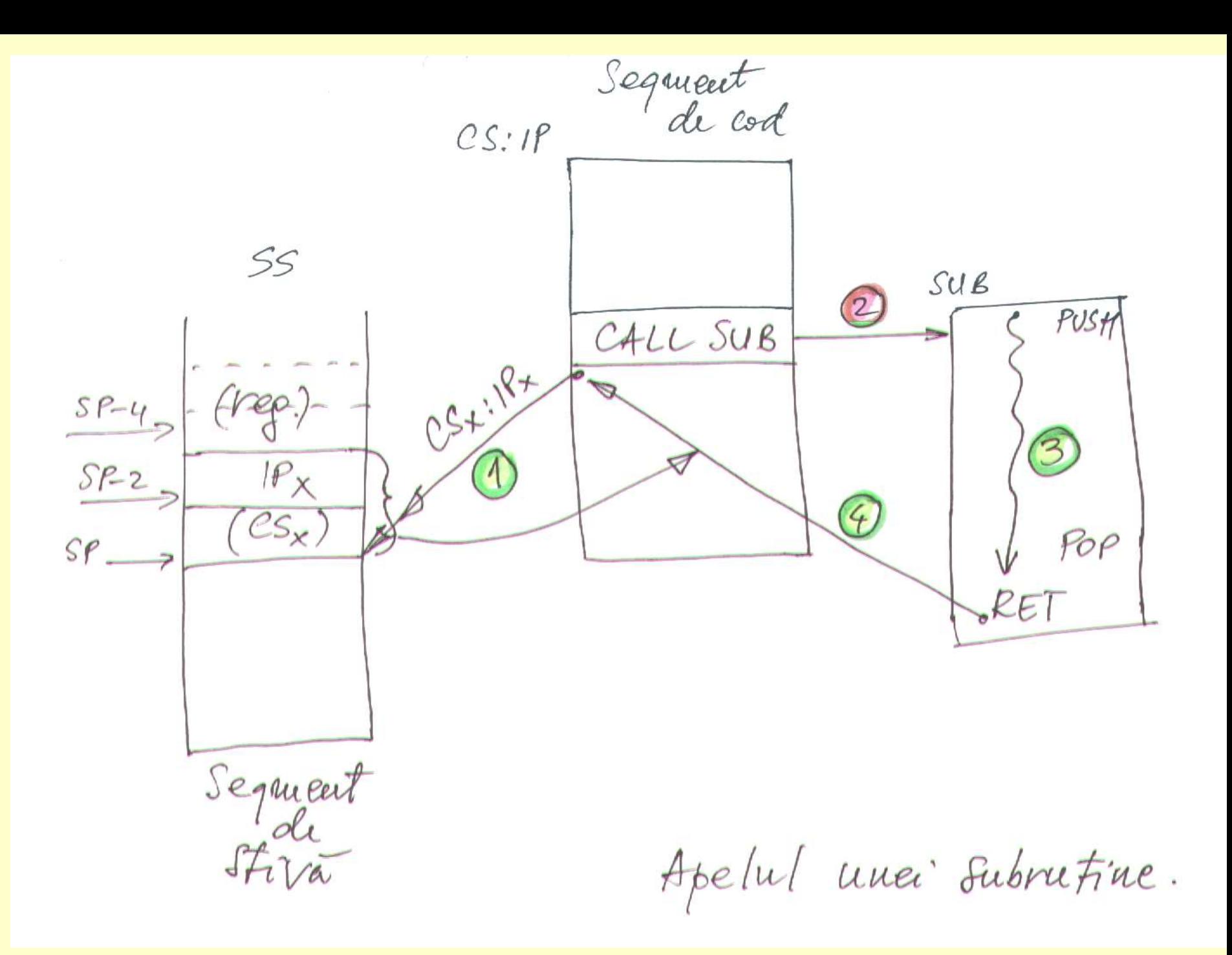

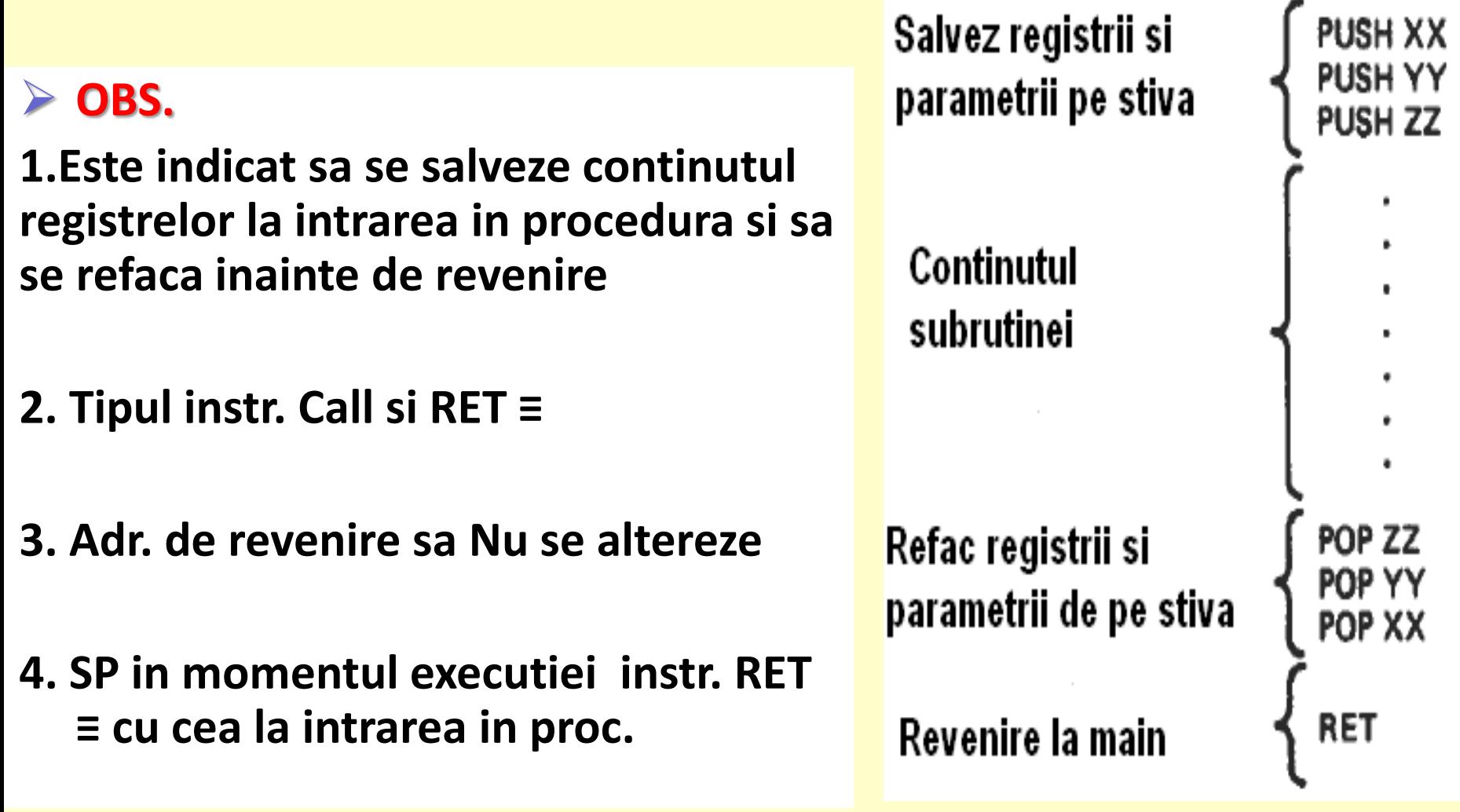

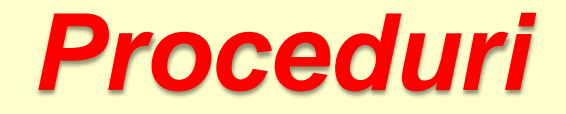

- *Instructiunile CALL si RET*
- **CALL: redirectioneaza procesorul sa inceapa executia la o noua locatie de memorie**
	- **□ Salveaza adresa de revenire pe stiva** □ Copiaza adresa procedurii apelate in IP(EIP) / IP,CS

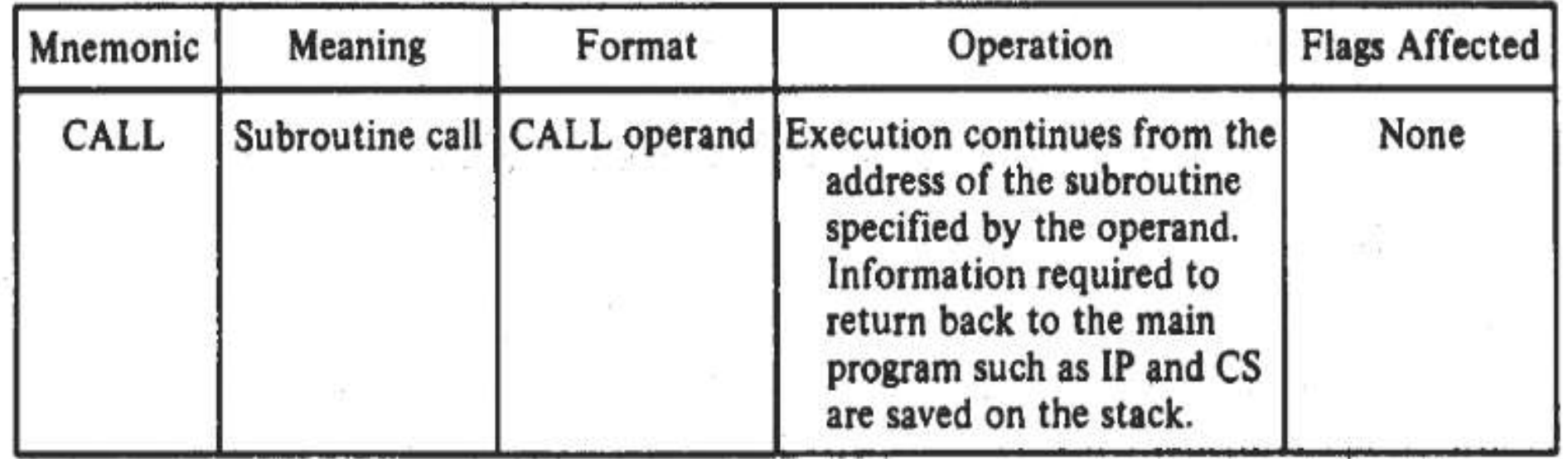

 $(b)$ 

v

罰

G.

 $\tilde{\epsilon}_{\mu}$ 

Operand Near-proc Far-proc Memptr16 Regptr16 Memptr32

2

pagint.

 $\overline{\mathcal{C}}$ 

 $\sim 10^{-1}$ 

**Instructiunea Call -** implementeaza 2 tipuri de apel

- **Intra-segment call (IP)**
- **Inter-segment call (IP,CS)**
- **- Intra-segment call —> adr. de inceput a subrutinei este localizata in segmentul de cod curent (CS nu se modifica)**
	- **- Numai IP isi schimba valoarea**

**Near-proc**

- **1. operand =16-biti codat in instructiune**
- **Ex. CALL 1234H**

Operatii:

- **1. IP-ul instructiunii urmatoare salvat pe varful stivei (SS:SP)**
- **2. SP =SP-2**
- **3. IP=1234h; Curent CS:New IP (CS:1234h)**
- **4. Se citeste (fetch) prima instr. a subrutinei …**

### **2. Operand= regptr16**

- **Valoarea pe 16-biti care se incarca in IP este specificata in registru** *Adresare la Registru*
- **Ex.**
- **CALL BX ; (BX) => New IP, IP=BX**
- **Se continua de la CS: BX**

### **3. Operand= memptr16**

- **Valoarea pe 16-biti care se incarca in IP este specificata in memorie**
- *Adresare memorie*

### **Exemplu:**

- **CALL [BX] ; (DS:BX) => New IP, IP=(DS:BX)**
- **Se continua de la CS: (DS:BX)**

**Inter-segment call —** adresa de inceput a subrutinei se afla intr-un alt segment de cod

**-** Valorile reg. CS si IP se schimba - *far-proc*

### **1. Operand= val. imediata 32-biti codata in instructiune**

Noua adresa se calculeaza ca:

- primii 16 biti >> New IP
- urmatorii 16 biti >> New CS

**Subrutina incepe la = (New CS: New IP)**

### **2. Operand=memptr32**

- **Valoare pe 32-biti specificata in memorie**
- **Adresare memorie**

 **Exemplu:**

 **CALL DWORD PTR [DI] ; (DS:DI)** >> **New IP, (DS:DI +2)** >> **New CS**

17  **- Adresa de start a subrutinei = (New CS:New IP)**

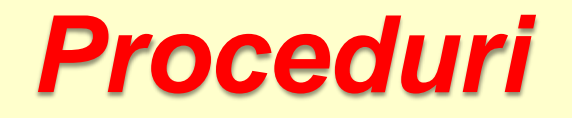

- **RET: aduce procesorul inapoi in punctul de program unde procedura a fost apelata**
- Reface adresa de revenire de pe stiva in IP/ IP:CS

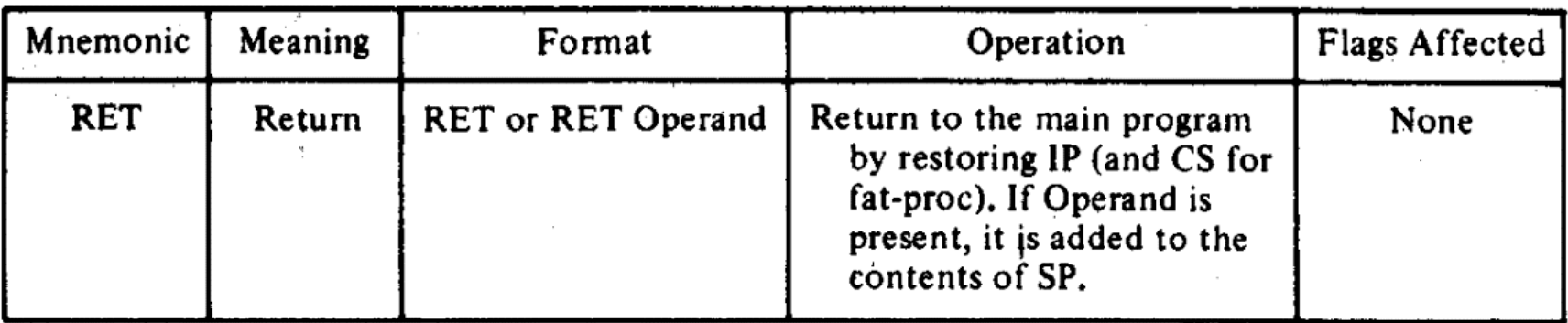

 $(a)$ 

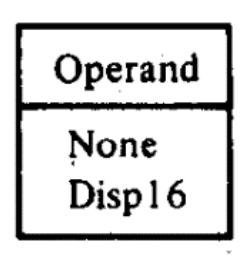

#### **Return**

- **Fiecare subrutina trebuie sa se incheie cu return**
- **Initiaza revenire la executia instructiunii din programul principal (main) ce urmeaza instructiunii call a subrutinei**

### **Ex.**

### **RET**

- **- Produce incarcarea valorii de pe stiva (SS:SP) in IP (intraseg. return) sau ambele IP si CS (interseg. ret)**
- **- SP=SP+2/4**
- **RET operand ; SP=SP+operand**

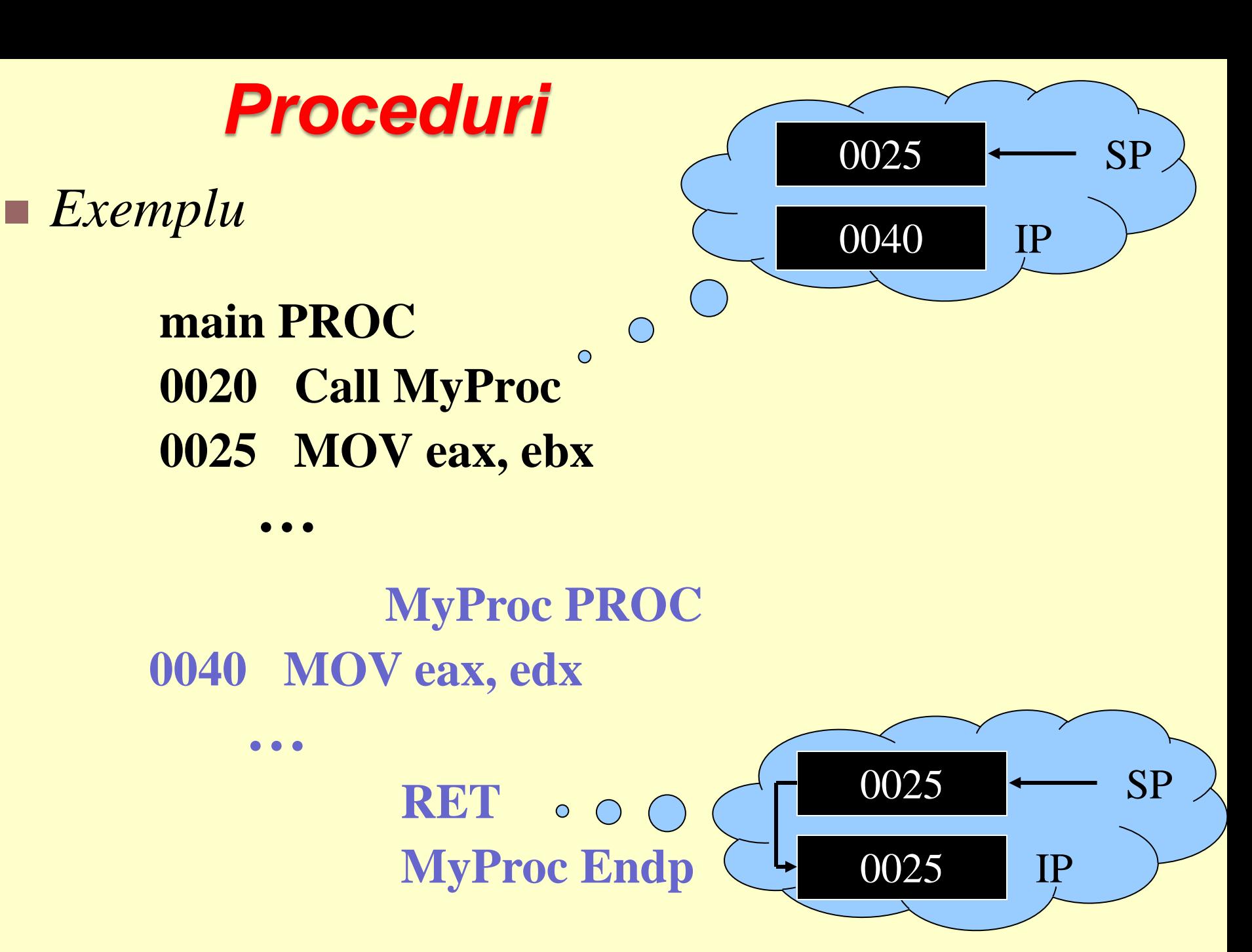

## *Transmiterea Parametrilor*

- $\triangleright$  In registre Cel mai rapid
- $\triangleright$  In memoria globala Dificil de refolosit, rar utilizata
- $\triangleright$  Pe stiva Utilizata de HLL

- *Exemple -* Calcularea sumei unui sir de intregi
- Este recomandabil (mai bine) *transmiterea offset-ului sirului* procedurii decat includerea de referiri la anumite nume de variabile specifice in cadrul procedurii

```
.data
             10000h, 20000h, 30000h, 40000h, 50000h
array
       DWORD
theSum DWORD
              \overline{?}.code
main PROC
         esi, OFFSET array
                                  ; ESI points to array
   mov
         ecx, LENGTHOF array
                                  ; ECX = array countmov
   ca11ArraySum
                                   ; calculate the sum
         theSum, eax
                                   ; returned in EAX
   mov
```
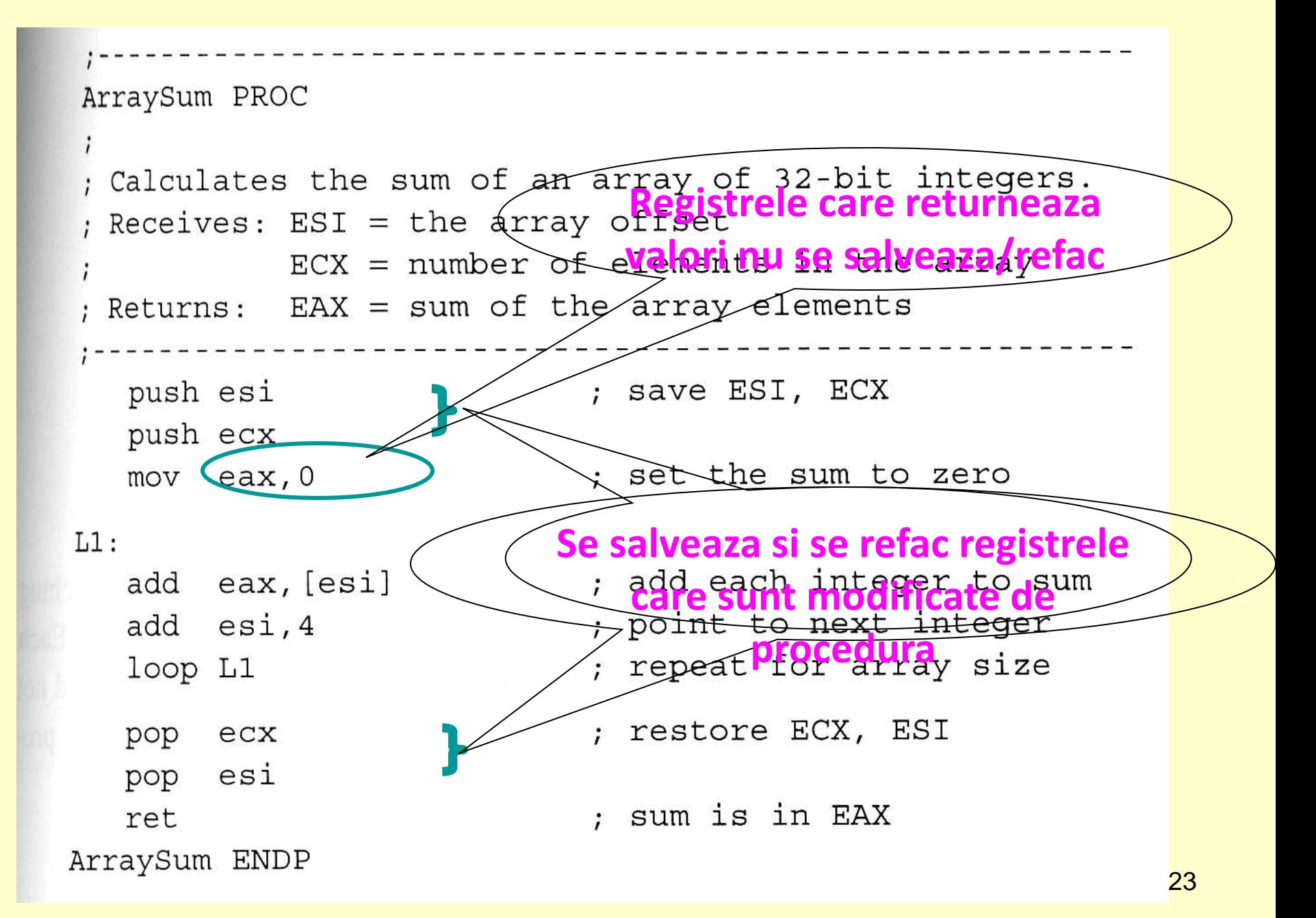

### *Programarea utilizand Proceduri*

### *Pasi*

- Intelegerea cerintelor programului
- Divizarea specificatiilor in task-uri
- ▶ Proiectarea fiecarui task ca sub-procedura
- Proiectarea procedurii main (procedura de start), astfel ca sa apeleze toate sub- procedurile

- Mecanismul intreruperilor este des si indispensabil la utilizarea microprocesoarelor
- Prin intreruperi se poate sincroniza procesorul cu evenimente si procese aleatoare

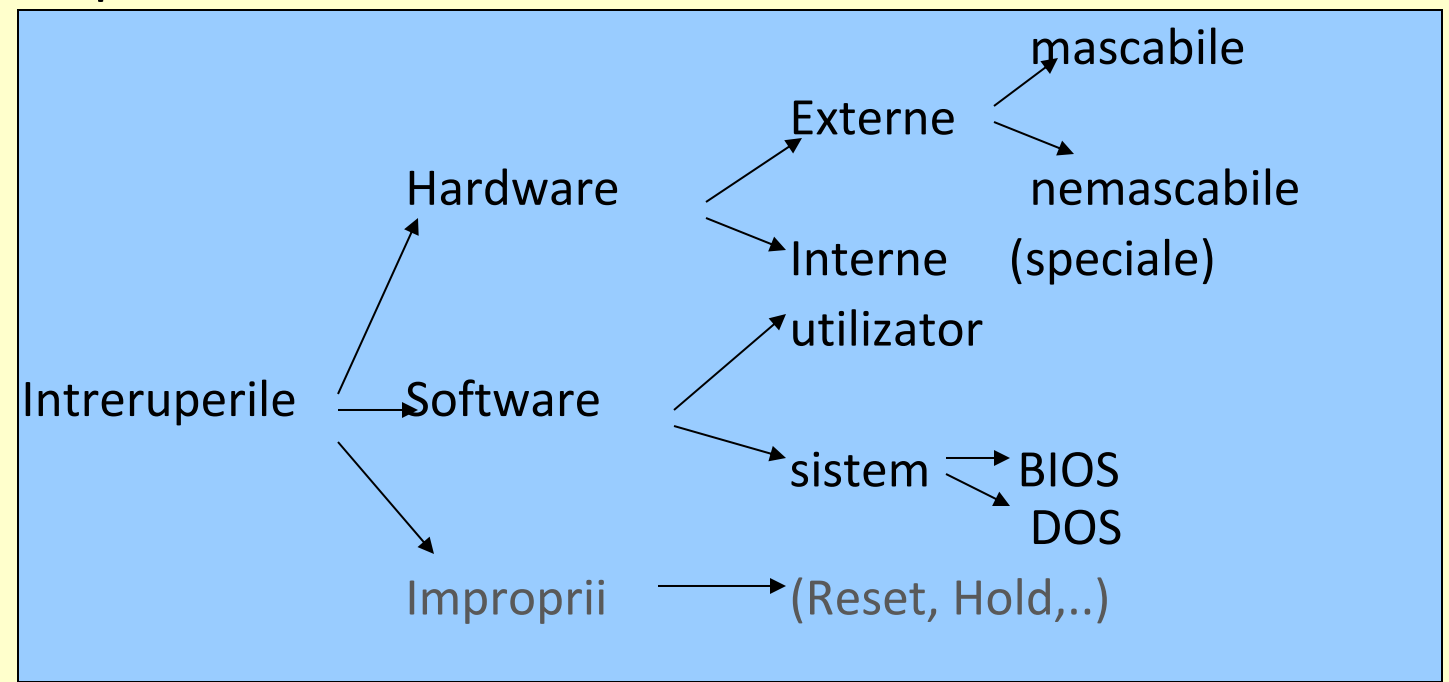

- Fiecarui eveniment "x" i se asociaza o rutina de tratare
- Ptr. o tratare sistematica intreruperile sunt vectorizate , fiecarei intreruperi >> tip (byte)
- In momentul aparitiei intreruperii procesorul trebuie sa primeasca tipul ptr. a sti modul in care sa o trateze
- Adresele rutinelor se afla intr-o tabela plasata la inceputul memoriei (0:0) TVI – tabela vectorilor de intreruperi
- Adresa rutinei (tip x) se afla la (CS=0: IP=4\*tipx)
- Pentru asigurarea portabilitatii aplicatiilor si compatibiliatatea software exista un set de intreruperi sistem, predefinite care corespund anumitor tipuri >> se executa aceiasi functie chiar daca adresa din tabela difera
- **Prioritatea intreruperilor depinde de tip 0 este c.m.p.**

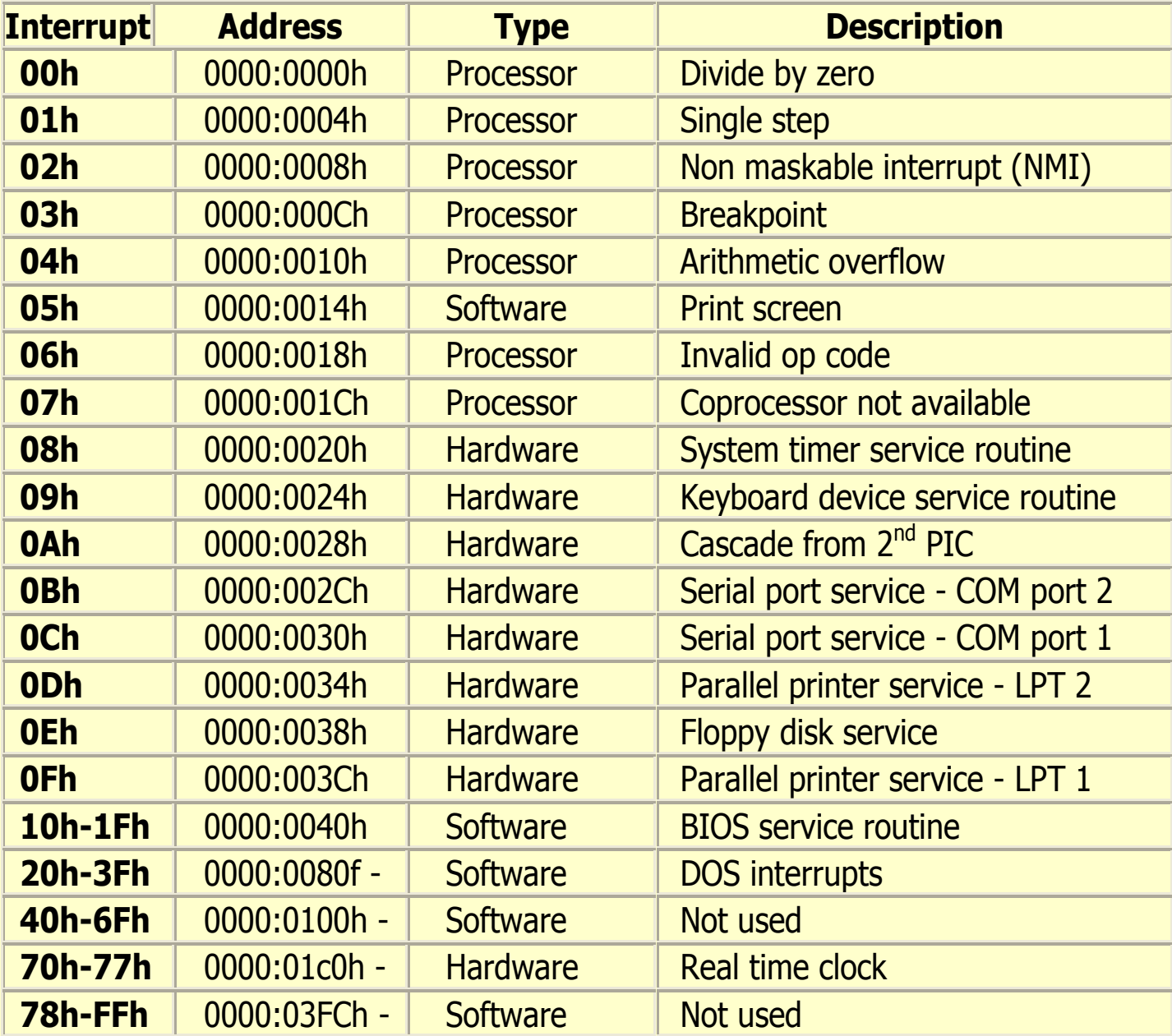

#### **Interrupt Vectors (DOS PC)**

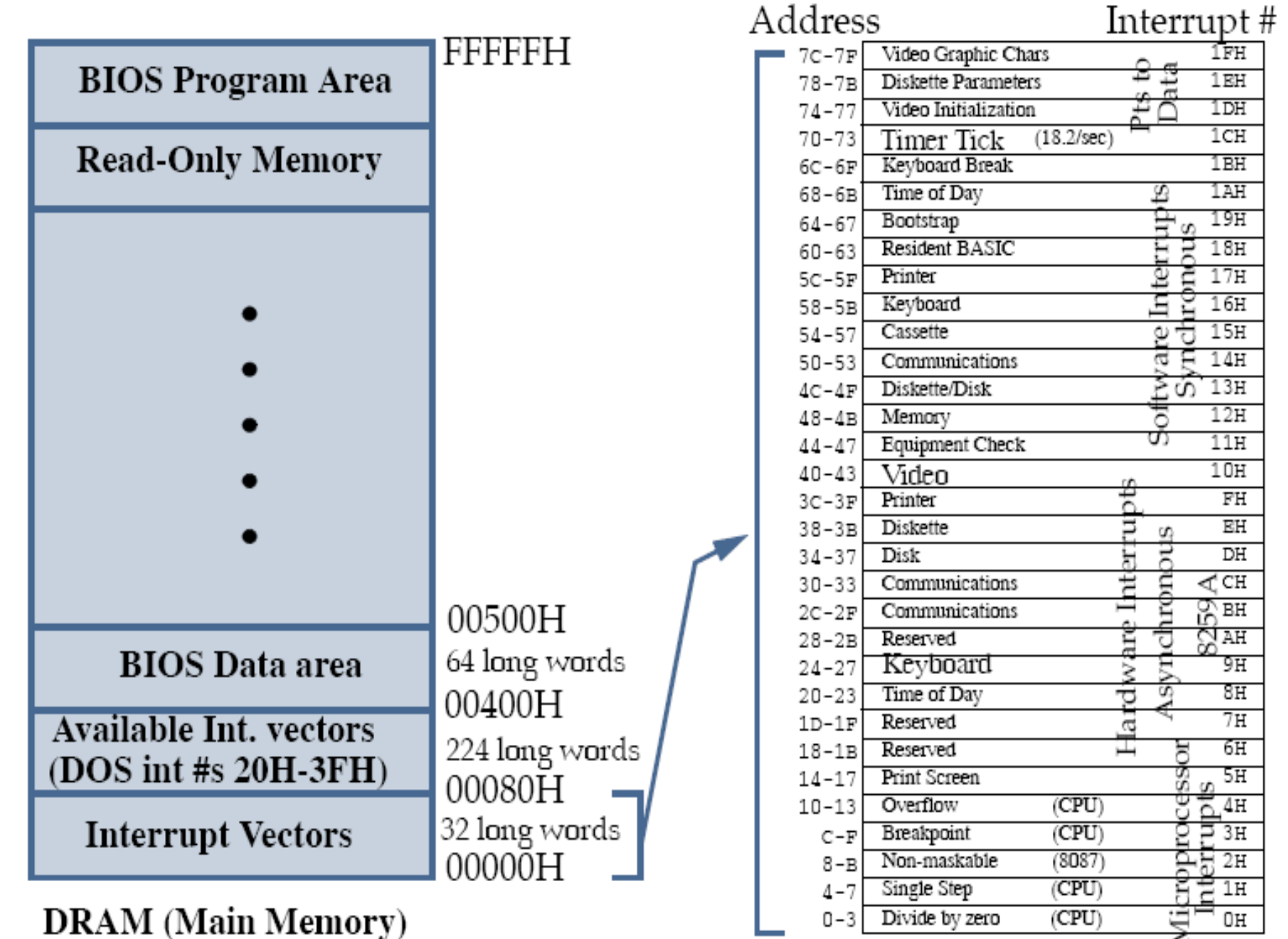

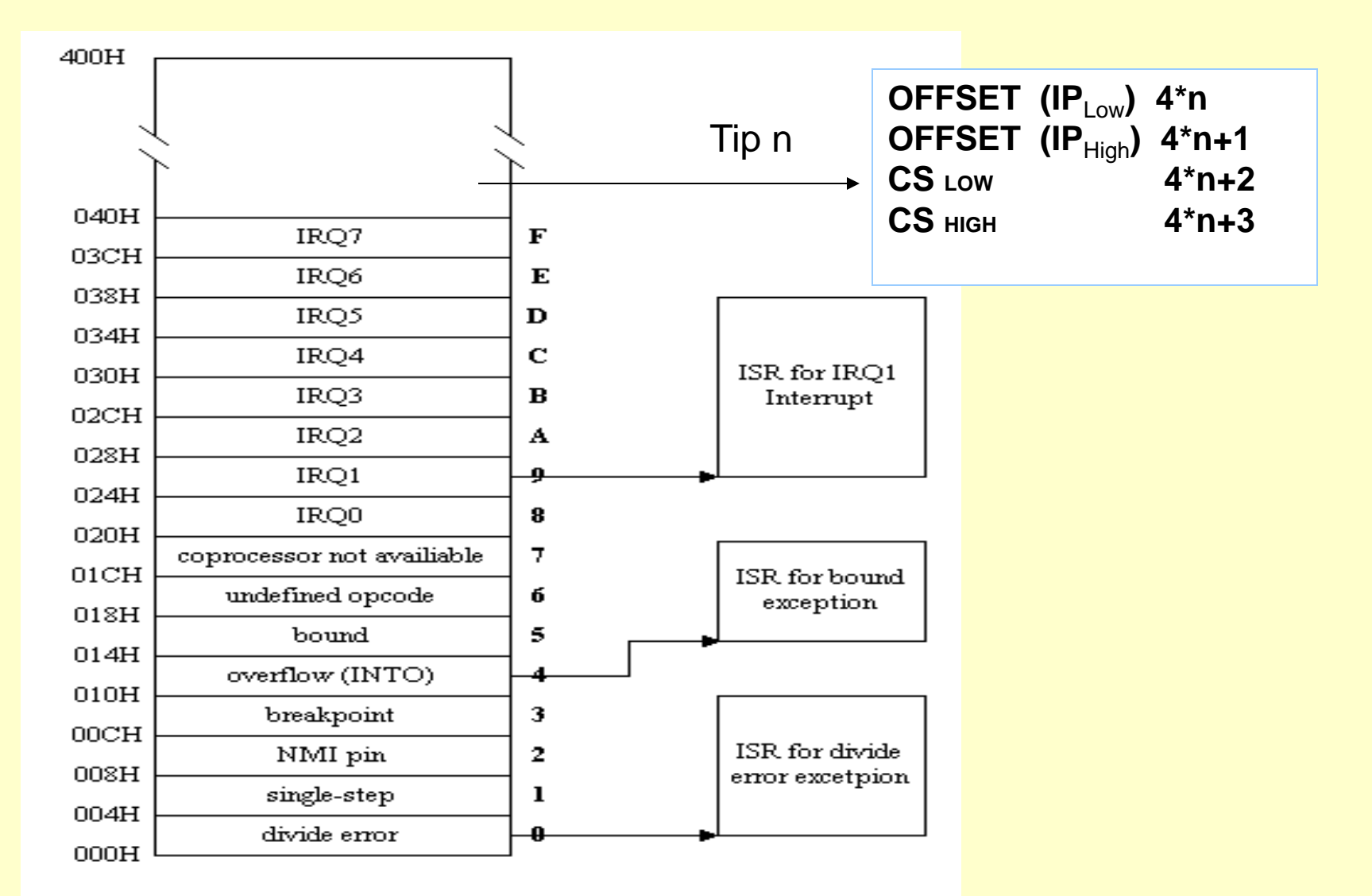

Intel 80x86 Interrupt Vector Table in Real Mode

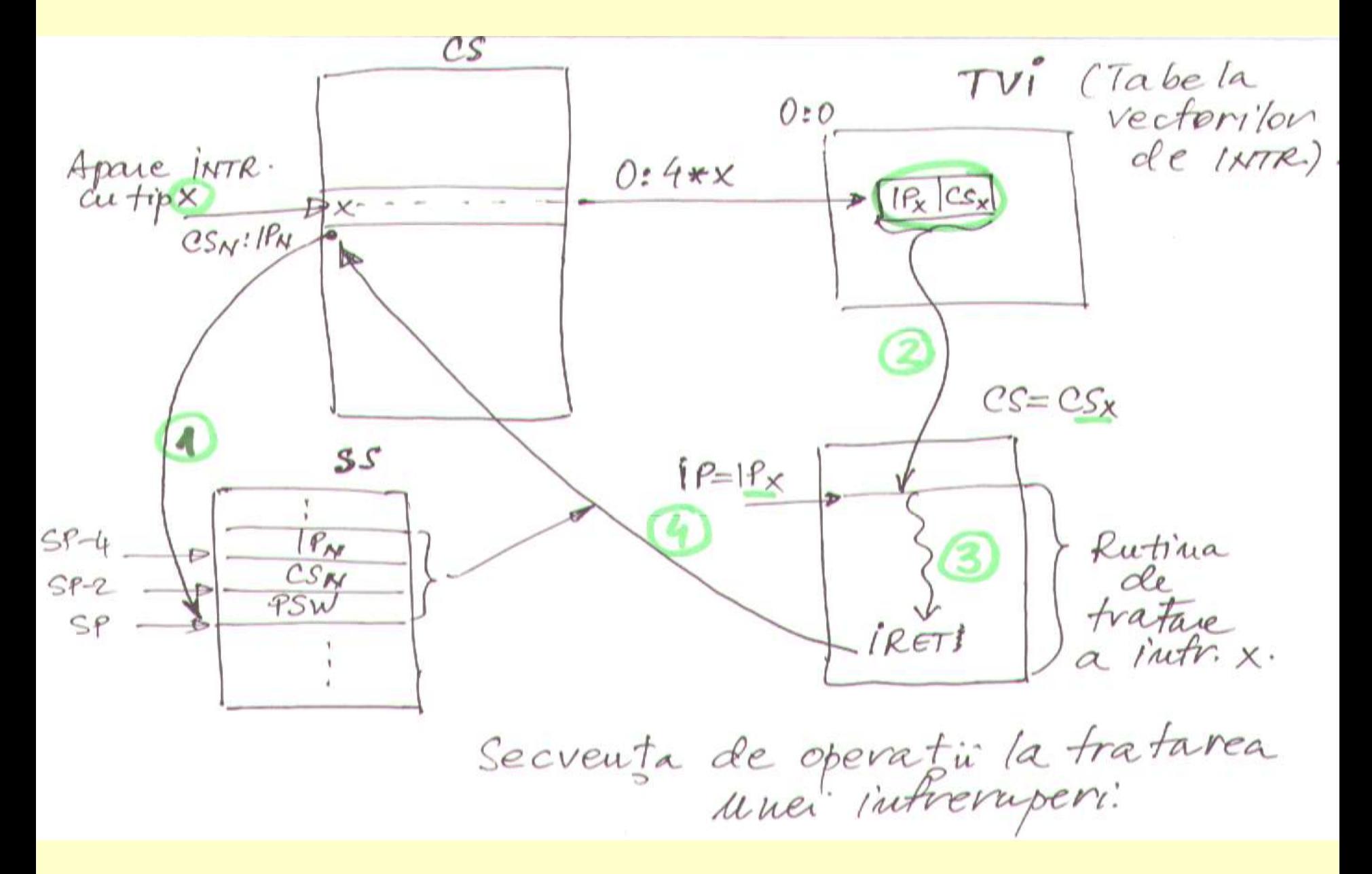

### **Instructiuni specifice intreruperilor**

### **INT** tip

- **·** pune pe stivă flagurile (PSW);
- **·** pune pe stivă adresa FAR de revenire (CS, IP);
- **•** pune 0 în flagurile TF și IF;
- apelează prin adresare indirectă handlerul asociat întreruperii.

### **IRET**

- reface flagurile din stivă;
- revine la instrucţiunea a cărei adresă FAR se află în vârful stivei

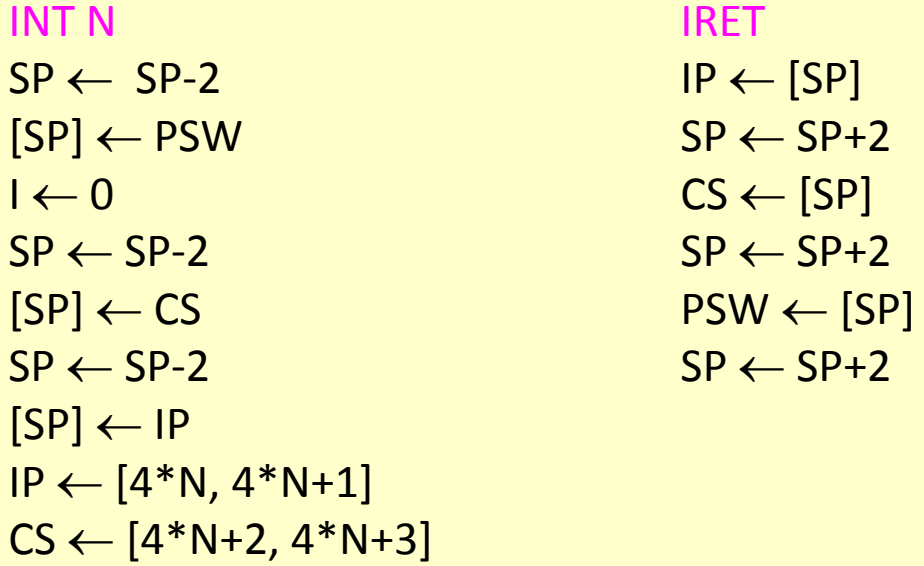